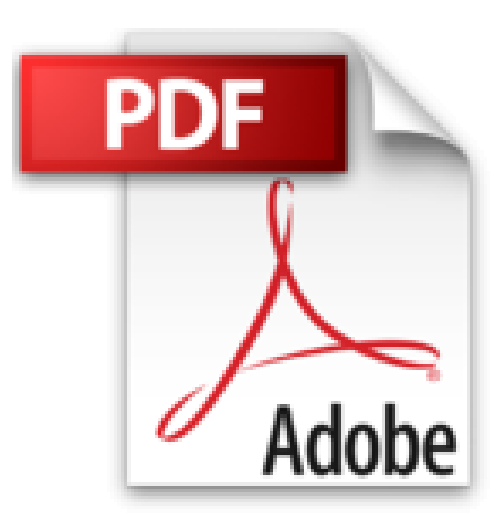

## **Business Intelligence avec SQL Server 2008 : Mise en oeuvre d'un projet décisionnel (Applications & métiers)**

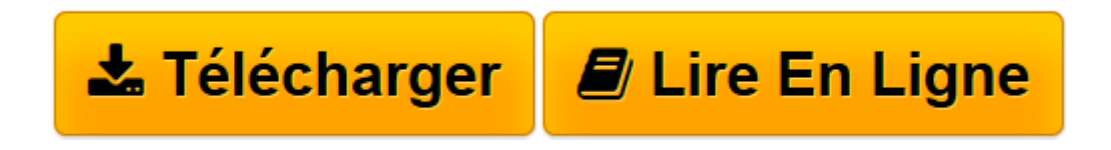

[Click here](http://bookspofr.club/fr/read.php?id=B00TEE9572&src=fbs) if your download doesn"t start automatically

## **Business Intelligence avec SQL Server 2008 : Mise en oeuvre d'un projet décisionnel (Applications & métiers)**

Bertrand Burquier

**Business Intelligence avec SQL Server 2008 : Mise en oeuvre d'un projet décisionnel (Applications & métiers)** Bertrand Burquier

**[Télécharger](http://bookspofr.club/fr/read.php?id=B00TEE9572&src=fbs)** [Business Intelligence avec SQL Server 2008 : Mise ...pdf](http://bookspofr.club/fr/read.php?id=B00TEE9572&src=fbs)

**[Lire en ligne](http://bookspofr.club/fr/read.php?id=B00TEE9572&src=fbs)** [Business Intelligence avec SQL Server 2008 : Mis ...pdf](http://bookspofr.club/fr/read.php?id=B00TEE9572&src=fbs)

**Téléchargez et lisez en ligne Business Intelligence avec SQL Server 2008 : Mise en oeuvre d'un projet décisionnel (Applications & métiers) Bertrand Burquier**

Format: Ebook Kindle

Présentation de l'éditeur

Aujourd'hui, la démocratisation de **l'informatique décisionnelle** est engagée, et chaque décideur qui le souhaite peut avoir à sa disposition de puissants outils d'analyse, de reporting ou de data mining, tout en organisant et historisant chaque donnée de l'entreprise.

Cet ouvrage montre aux directeurs informatiques, financiers ou opérationnels comment une solution de *Business Intelligence* peut analyser les renseignements stratégiques de l'entreprise, quels sont les différents indicateurs disponibles, et comment les interpréter pour définir des cibles, des prévisions ou des tendances. Des cas concrets leur expliquent comment mettre en oeuvre la Business Intelligence dans leur entreprise en s'appuyant sur SQL Server 2008. Présentation de l'éditeur

Aujourd'hui, la démocratisation de **l'informatique décisionnelle** est engagée, et chaque décideur qui le souhaite peut avoir à sa disposition de puissants outils d'analyse, de reporting ou de data mining, tout en organisant et historisant chaque donnée de l'entreprise.

Cet ouvrage montre aux directeurs informatiques, financiers ou opérationnels comment une solution de *Business Intelligence* peut analyser les renseignements stratégiques de l'entreprise, quels sont les différents indicateurs disponibles, et comment les interpréter pour définir des cibles, des prévisions ou des tendances. Des cas concrets leur expliquent comment mettre en oeuvre la Business Intelligence dans leur entreprise en s'appuyant sur SQL Server 2008. Biographie de l'auteur

Consultant et formateur en systèmes d'information. Expert en Business Intelligence auprès de l'Université de Savoie. Enseignant en Master des systèmes d'information.

Download and Read Online Business Intelligence avec SQL Server 2008 : Mise en oeuvre d'un projet décisionnel (Applications & métiers) Bertrand Burquier #RHPOJUM8FAG

Lire Business Intelligence avec SQL Server 2008 : Mise en oeuvre d'un projet décisionnel (Applications & métiers) par Bertrand Burquier pour ebook en ligneBusiness Intelligence avec SQL Server 2008 : Mise en oeuvre d'un projet décisionnel (Applications & métiers) par Bertrand Burquier Téléchargement gratuit de PDF, livres audio, livres à lire, bons livres à lire, livres bon marché, bons livres, livres en ligne, livres en ligne, revues de livres epub, lecture de livres en ligne, livres à lire en ligne, bibliothèque en ligne, bons livres à lire, PDF Les meilleurs livres à lire, les meilleurs livres pour lire les livres Business Intelligence avec SQL Server 2008 : Mise en oeuvre d'un projet décisionnel (Applications & métiers) par Bertrand Burquier à lire en ligne.Online Business Intelligence avec SQL Server 2008 : Mise en oeuvre d'un projet décisionnel (Applications & métiers) par Bertrand Burquier ebook Téléchargement PDFBusiness Intelligence avec SQL Server 2008 : Mise en oeuvre d'un projet décisionnel (Applications & métiers) par Bertrand Burquier DocBusiness Intelligence avec SQL Server 2008 : Mise en oeuvre d'un projet décisionnel (Applications & métiers) par Bertrand Burquier MobipocketBusiness Intelligence avec SQL Server 2008 : Mise en oeuvre d'un projet décisionnel (Applications & métiers) par Bertrand Burquier EPub

## **RHPOJUM8FAGRHPOJUM8FAGRHPOJUM8FAG**